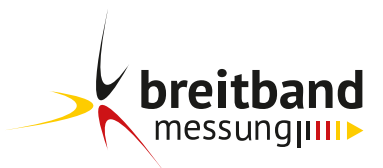

# Download: **10,71 Mbit/s**

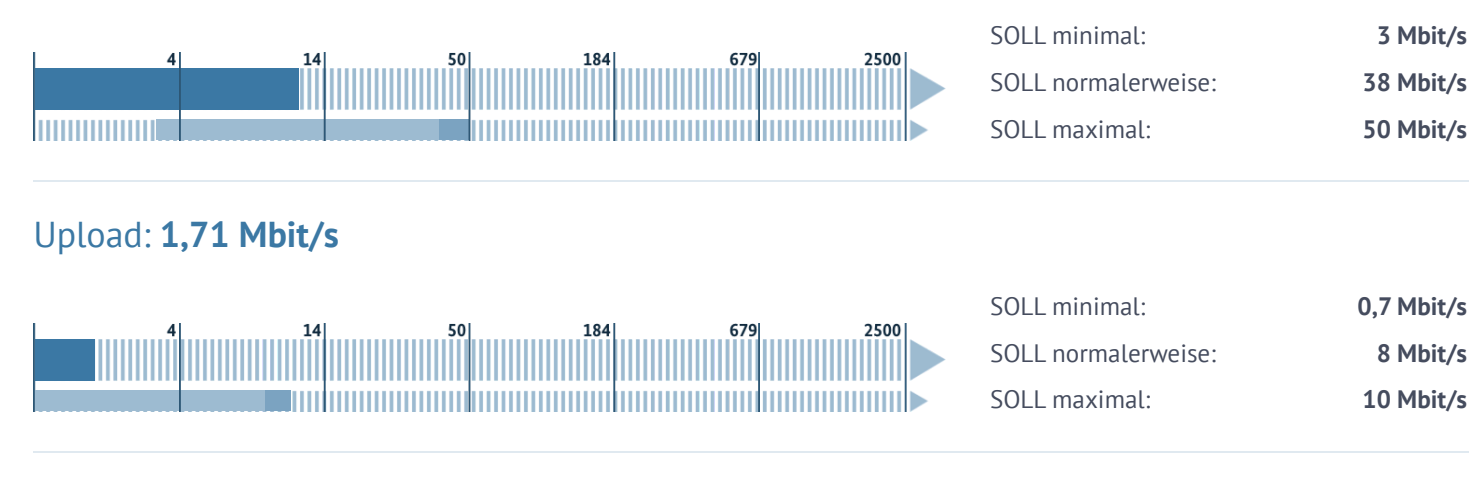

## Laufzeit: **22 ms**

Die Laufzeit wird zu Servern in Frankfurt a. M. gemessen. Ggf. liegt keine direkte Verbindung Ihres Anbieters zu den Servern vor und es erfolgt ein Transit, welcher unter Umständen zu einer höheren Laufzeit führen kann. Laufzeiten zu anderen Servern können von diesen Werten abweichen.

## **Angaben zur Anbindung und zu Einflussfaktoren**

#### **Festgestellte Einflussfaktoren:**

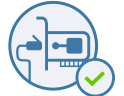

**Ausreichende Leistung der Netzwerkkarte**

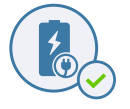

**Computer an Stromversorgung angeschlossen**

### **Angaben des Nutzeranschlusses**

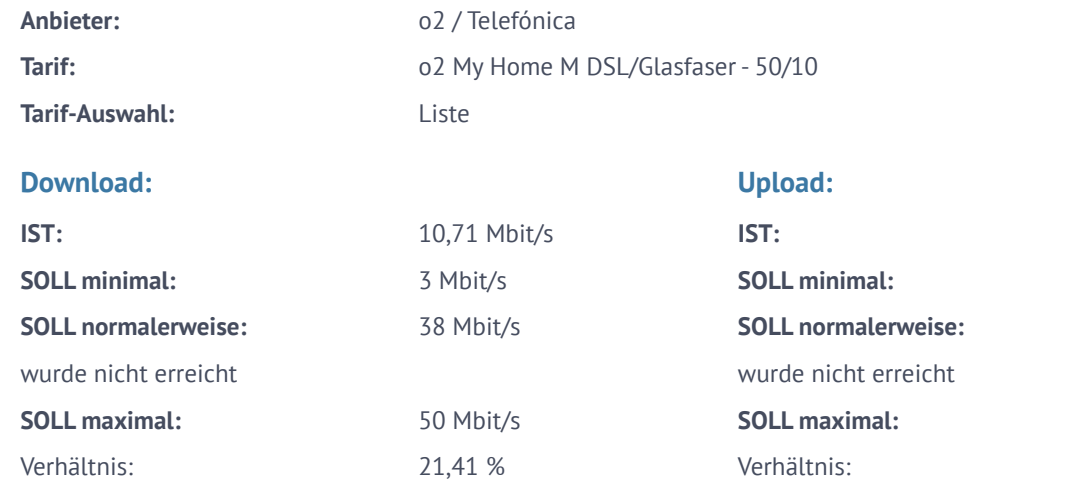

**Festgestellte Art der Anbindung:**

1,71 Mbit/s **SOLL minimal:** 0,7 Mbit/s

8 Mbit/s

10 Mbit/s 17,15 %

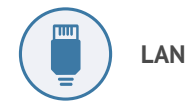

**Begrenzte Datenübertragungsrate:** Nein

# **Weitere Informationen**

#### **Test-ID:**

cc692cbbdd82c390b1c78cc20d81ac51ffd1ff5306aa8cae23dd5f9d703bc5e8

#### **Messumgebung:**

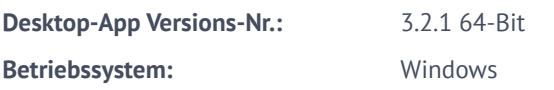

#### **Zeitpunkt der Messung:**

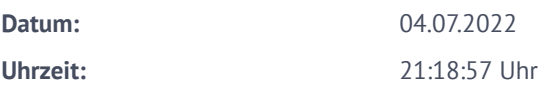

## **Routing-Informationen:**

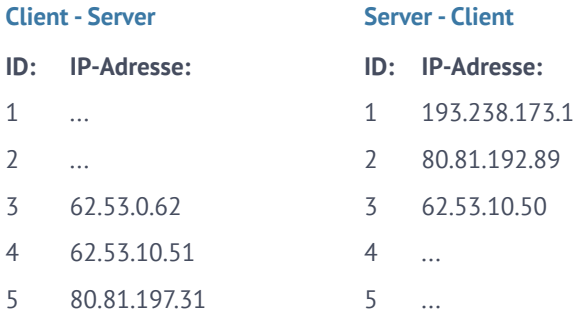